# **CopyPasteProperties.CopyRowHeight**

# **Description**

A boolean value indicating whether or not to copy row height.

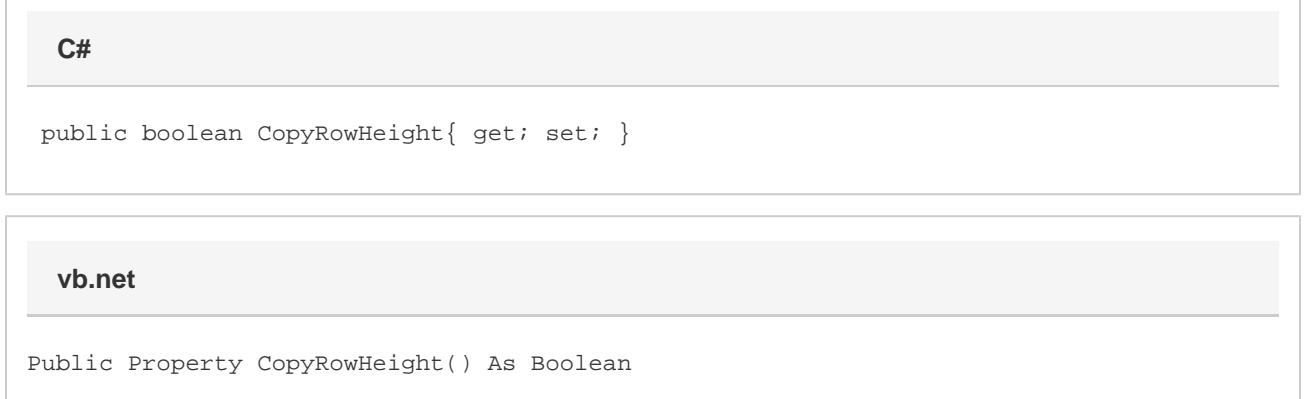

### **Remarks**

If this value is set to true, then row height of rows in the destination worksheet will be adjusted to match the row height from the corresponding row in the source worksheet. It is recommended that you do not turn on this setting without testing the results as multiple copy-paste operations into a worksheet may have undesired affects.

# **Examples**

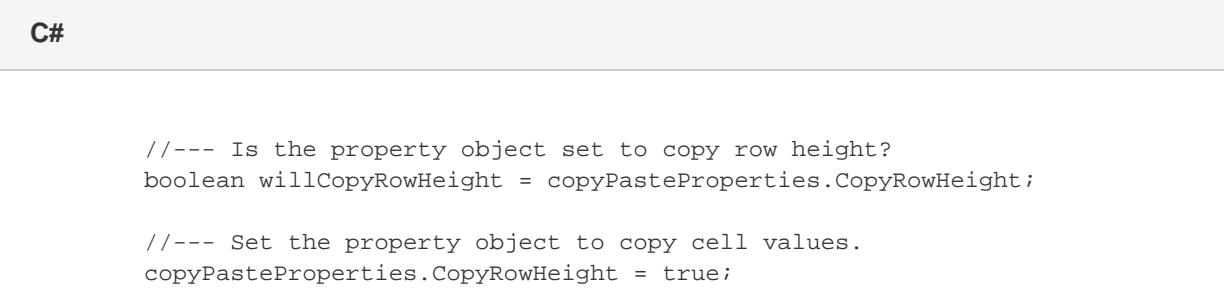

#### **vb.net**

 '--- Is the property object set to copy row height? Dim willCopyRowHeight As Boolean = copyPasteProperties.CopyRowHeight '--- Set the property object to copy row height. copyPasteProperties.CopyRowHeight = True